## **Deploy EdgeXFoundry Helm Chart using Multicloud K8s Plugin in Kubernetes Cloud**

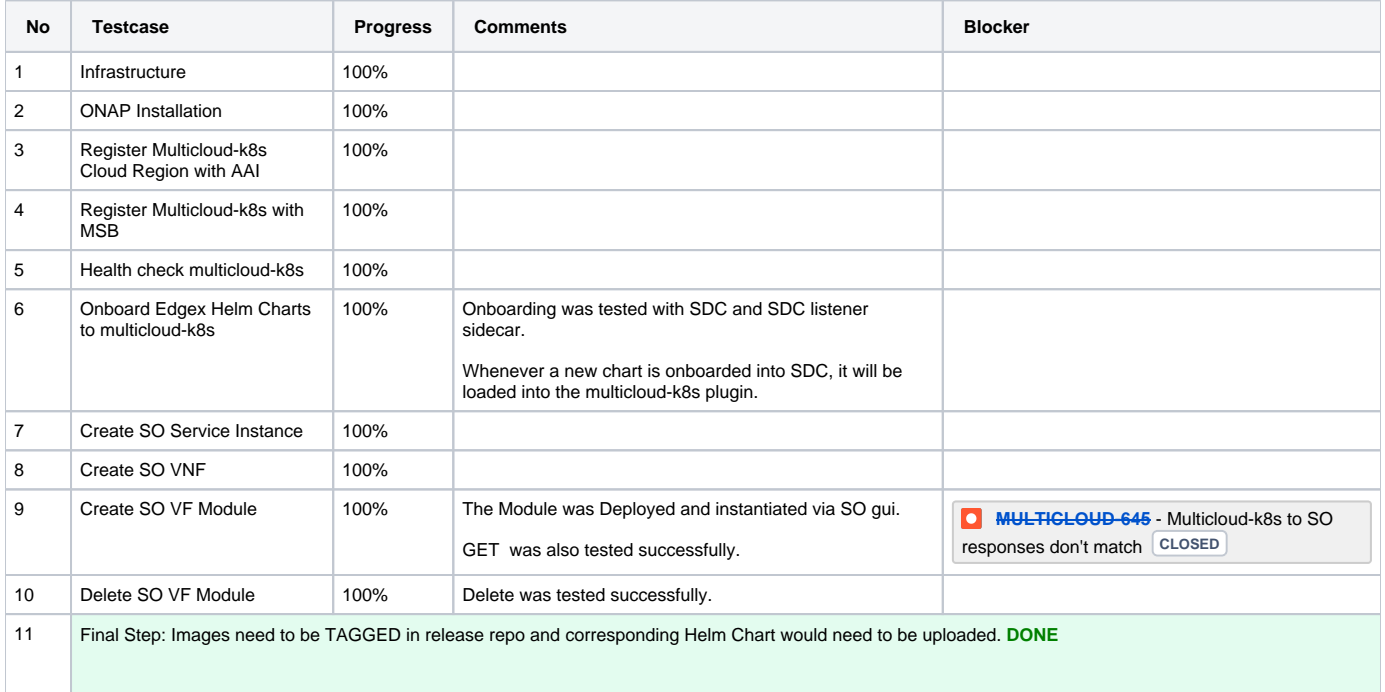